COS 318: Operating Systems Snapshot and NFS

> Kai Li Computer Science Department Princeton University

(http://www.cs.princeton.edu/courses/cos318/)

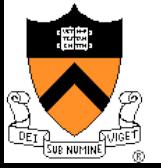

### Topics

- ◆ Revisit Transactions and Logging
- ◆ NetApp File System
- ◆ NFS

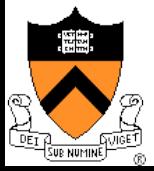

## **Transactions**

- ◆ Bundle many operations into a transaction
	- One of the first transaction systems is Sabre American Airline reservation system, made by IBM
- **◆ Primitives** 
	- BeginTransaction
		- Mark the beginning of the transaction
	- Commit (End transaction)
		- When transaction is done
	- Rollback (Abort transaction)
		- Undo all the actions since "Begin transaction."
- ◆ Rules
	- Transactions can run concurrently
	- Rollback can execute anytime
	- Sophisticated transaction systems allow nested transactions

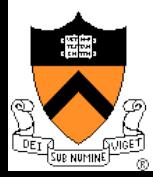

## Implementation

#### BeginTransaction

- Start using a "write-ahead" log on disk
- Log all updates
- Commit
	- Write "commit" at the end of the log
	- Then "write-behind" to disk by writing updates to disk
	- Clear the log
- **Rollback** 
	- Clear the log
- Crash recovery
	- If there is no "commit" in the log, do nothing
	- If there is "commit," replay the log and clear the log

#### **Assumptions**

- Writing to disk is correct (recall the error detection and correction)
- Disk is in a good state before we start

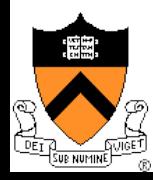

# An Example: Atomic Money Transfer

- Move \$100 from account S to C (1 thread): **BeginTransaction** 
	- $S = S $100;$
	- $C = C + $100;$
	- **Commit**
- ◆ Steps:
	- 1: Write new value of S to log
	- 2: Write new value of C to log
	- 3: Write commit
	- 4: Write S to disk
	- 5: Write C to disk
	- 6: Clear the log

#### ◆ Possible crashes

- After 1
- After 2
- After 3 before 4 and 5
- ◆ Questions
	- Can we swap 3 with 4?
	- Can we swap 4 and 5?

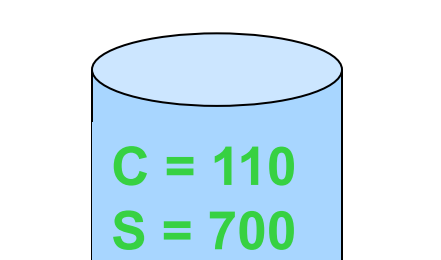

 $C = 110$ 

 $S = 700$ 

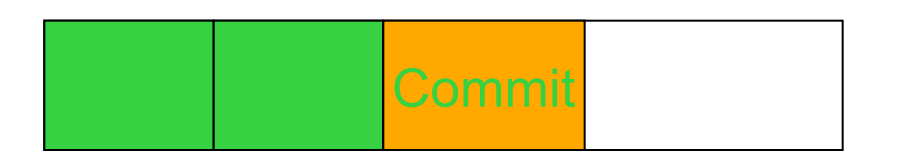

# Revisit The Implementation

#### BeginTransaction

- Start using a "write-ahead" log on disk
- Log all updates
- Commit
	- Write "commit" at the end of the log
	- Then "write-behind" to disk by writing updates to disk
	- Clear the log
- **Rollback** 
	- Clear the log
- Crash recovery
	- If there is no "commit" in the log, do nothing
	- If there is "commit," replay the log and clear the log
- **Questions** 
	- What if there is a crash during the recovery?

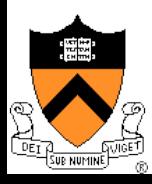

# Use Transactions in File Systems

#### ◆ Make a file operation a transaction

- Create a file
- Move a file
- Write a chunk of data
- …
- Would this eliminate any need to run fsck after a crash?
- ◆ Make arbitrary number of file operations a transaction
	- Just keep logging but make sure that things are idempotent: making a very long transaction
	- Recovery by replaying the log and correct the file system
	- This is called journaling file system
	- Almost all new file systems are journaling (Windows NTFS, Veritas file system, file systems for Linux)

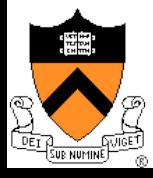

# Issue with Logging: Performance

- ◆ For every disk write, we now have two disk writes (on different parts of the disk)?
	- It is not so bad because logging is sequential and write-behind can be done asynchronously.
- ◆ Performance tricks
	- Changes made in memory and then logged to disk
	- Logging are sequentially done a different disk.
	- Merge multiple writes to the log with one write
	- Use NVRAM (Non-Volatile RAM) to keep the log

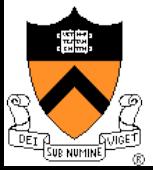

# Log Management

- ◆ How big is the log? Same size as the file system?
- **Observation** 
	- Log what's needed for crash recovery
- Management method
	- Checkpoint operation: flush the buffer cache to disk
	- After a checkpoint, we can truncate log and start again
	- Log needs to be big enough to hold changes in memory
- ◆ Some file systems log only metadata (file descriptors and directories)
	- Would this be a problem?

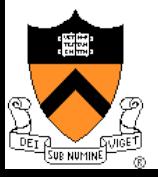

# What to Log?

◆ Physical blocks (directory blocks and inode blocks)

- Easy to implement but takes more space
- Which block image?
	- Before operation: Easy to go backward during recovery
	- After operation: Easy to go forward during recovery.
	- Both: Can go either way.
- ◆ Logical operations
	- Example: Add name "foo" to directory #41
	- More compact
	- But more work at recovery time

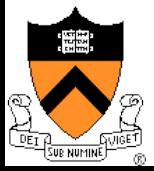

# Log-structured File System (LFS)

- ◆ Structure the entire file system as a log with segments
- ◆ A segment has i-nodes, indirect blocks, and data blocks
- ◆ All writes are sequential (no seeks)
- There will be holes when deleting files
- **Questions** 
	- What about read performance?
	- How would you clean (garbage collection)?

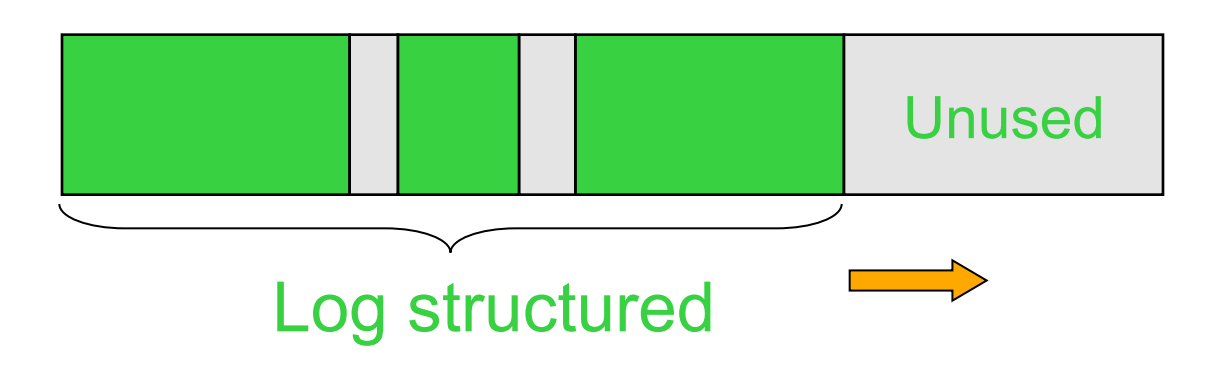

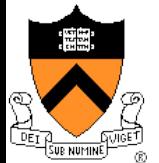

## Case: NetApp's NFS File Server

- ◆ WAFL: Write Anywhere File Layout
	- The basic NetApp's file system
- ◆ Design goals
	- Fast services (fast means more operations/sec and higher bandwidth)
	- Support large file systems and allow growing smoothly
	- High-performance software RAID
	- Restart quickly after a crash
- ◆ Special features
	- Introduce snapshots
	- Use NVRAM to reduce latency and maintain consistency

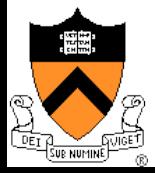

### Snapshots

- ◆ A snapshot is a read-only copy of the file system
	- Introduced in 1993
	- It has become **a standard feature** of today's file server
- ◆ Use snapshots
	- System administrator configures the number and frequency of snapshots
	- An initial system can keep up to 20 snapshots
	- Use snapshots to recover individual files

#### An example

```
arizona% cd .snapshot 
arizona% ls 
hourly.0 hourly.2 hourly.4 nightly.0 nightly.2 weekly.1 
hourly.1 hourly.3 hourly.5 nightly.1 weekly.0 
arizona%
```
#### How much space does a snapshot consume?

• 10-20% space per week

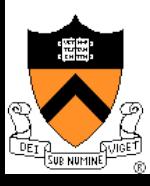

# i-node, Indirect and Data Blocks

- ◆ WAFL uses 4KB blocks
	- i-nodes (evolved from UNIX's)
	- Data blocks
- $\blacktriangleright$  File size < 64 bytes
	- i-node stores data directly
- ◆ File size < 64K bytes
	- i-node stores 16 pointers to data
- ◆ File size < 64M bytes
	- i-node stores 16 pointers to indirect blocks
	- Each indirect pointer block stores 1K pointers to data **Data Data Data Data Data**

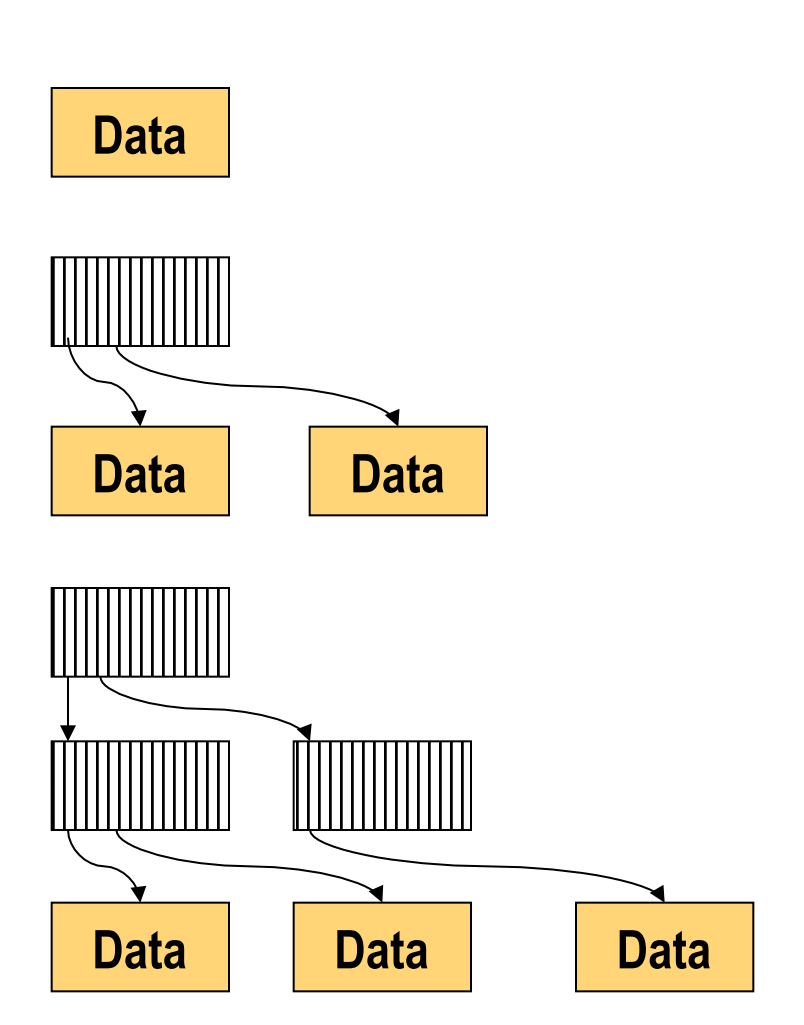

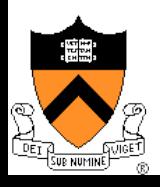

# WAFL Layout

### ◆ A WAFL file system has

- A root i-node: root of everything
- An i-node file: contains all i-nodes
- A block map file: indicates free blocks
- An i-node map file: indicates free i-nodes

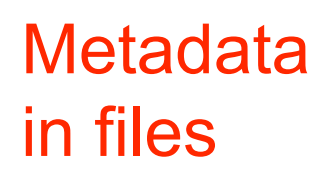

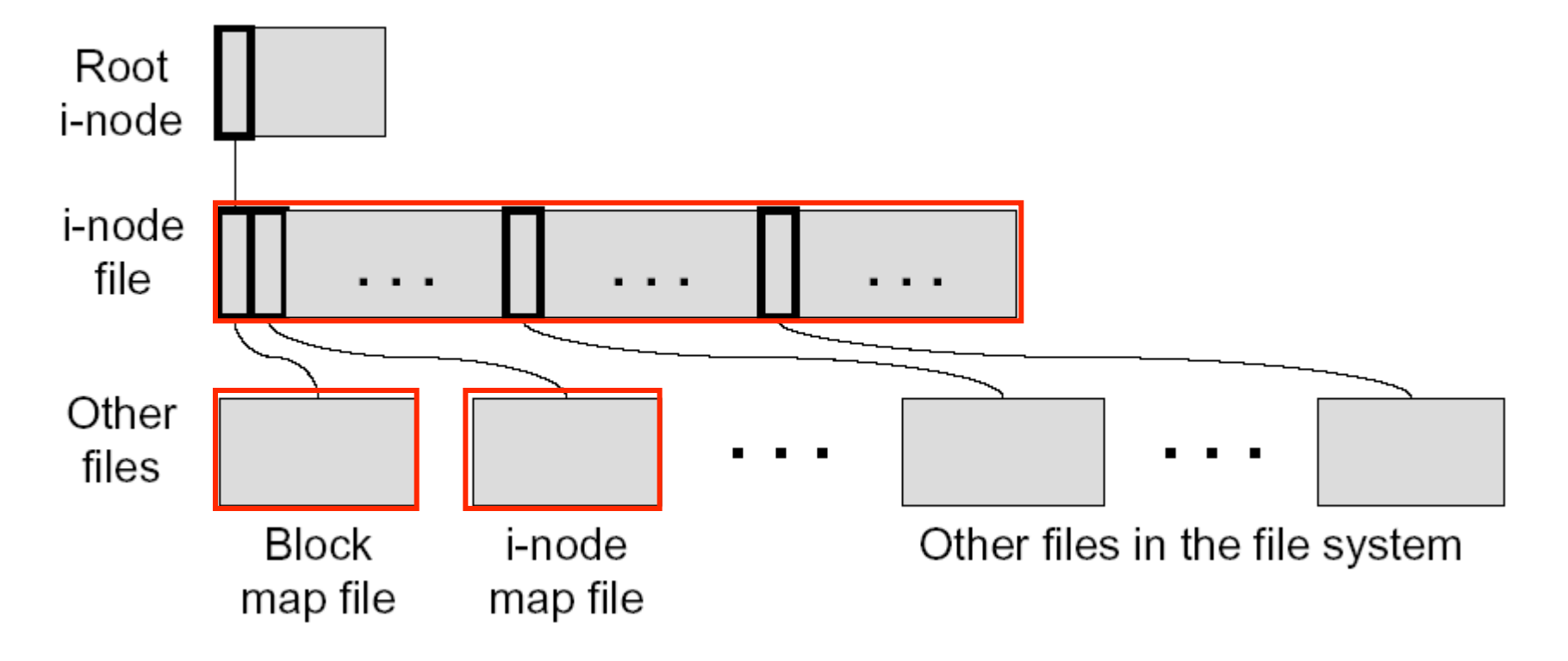

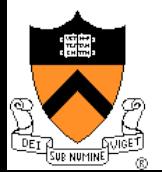

# Why Keeping Metadata in Files

- ◆ Allow meta-data blocks to be written anywhere on disk
	- This is the origin of "Write Anywhere File Layout"
	- Any performance advantage?
- ◆ Easy to increase the size of the file system dynamically
	- Add a disk can lead to adding i-nodes
	- Integrate volume manager with WAFL
- ◆ Enable copy-on-write to create snapshots
	- Copy-on-write new data and metadata on new disk locations
	- Fixed metadata locations are cumbersome

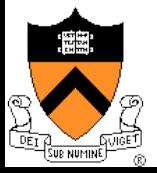

# Snapshot Implementation

- WAFL file system is a tree of blocks
- ◆ Snapshot step 1
	- Replicate the root i-node
	- New root *i-node* is the active file system
	- Old root i-node is the snapshot
- ◆ Snapshot step 2...n
	- Copy-on-write blocks to the root
	- Active root i-node points to the new blocks
	- Writes to the new block
	- Future writes into the new blocks will not trigger copy-on-write
- ◆ An "add-on" snapshot mechanism for a traditional file system?

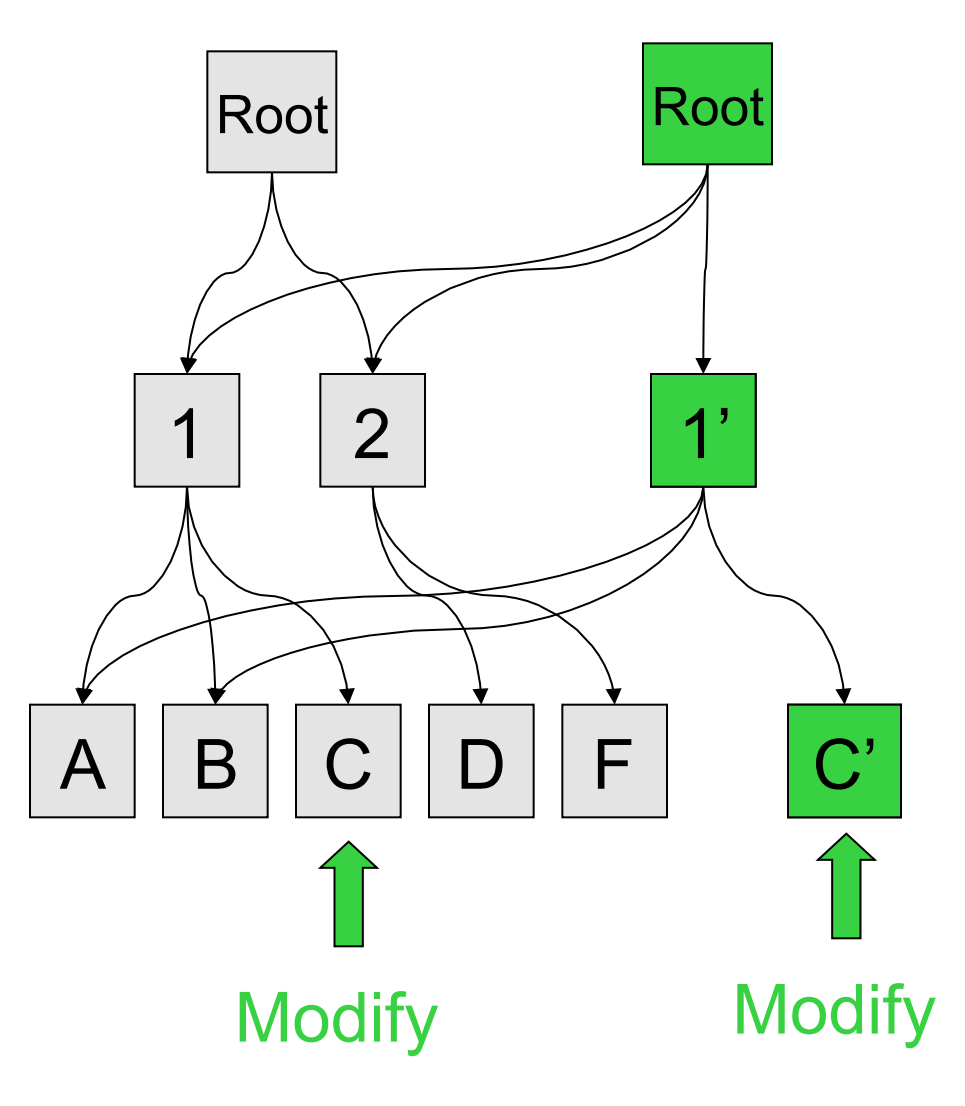

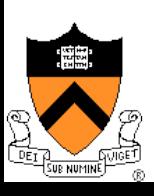

# File System Consistency

#### ◆ Create a snapshot

- Create a consistency point or snapshot every 10 seconds
- On a crash, revert the file system to this snapshot
- Not visible by users
- ◆ Many requests between consistency points
	- Consistency point i
	- Many writes
	- Consistency point i+1 (advanced atomically)
	- Many writes
	- $\bullet$  ...
- Question
	- Any relationships with transactions?

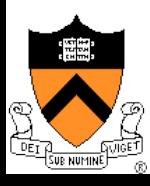

# Non-Volatile RAM

#### ◆ Non-Volatile RAM

- Flash memory (slower)
- Battery-backed DRAM (fast but battery lasts for only days)
- ◆ Use an NVRAM to buffer writes
	- Buffer all write requests since the last consistency point
	- A clean shutdown empties NVRAM, creates one more snapshot, and turns off NVRAM
	- A crash recovery needs to recover data from NVRAM to the most recent snapshot and turn on the system

### ◆ Use two logs

• Buffer one while writing another

### **Issues**

- What is the main disadvantage of NVRAM?
- How large should the NVRAM be?

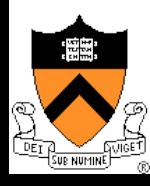

## Write Allocation

- ◆ WAFL can write to any blocks on disk
	- File metadata (i-node file, block map file and i-node map file) is in the file system
- ◆ WAFL can write blocks in any order
	- Rely on consistency points to enforce file consistency
	- NVRAM to buffer writes to implement ordering
- ◆ WAFL can allocate disk space for many NFS operations at once in a single write episode
	- Reduce the number of disk I/Os
	- Allocate space that is low latency
- **Issue** 
	- What about read performance?

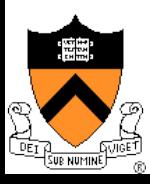

# Snapshot Data Structure

- ◆ WAFL uses 32-bit entries in the block map file
	- 32-bit for each 4KB disk block
	- $\bullet$  32-bit entry = 0: the block is free
- $\triangle$  Bit 0 = 1:

active file system references the block

Bit  $1 = 1$ :

the most recent snapshot references the block

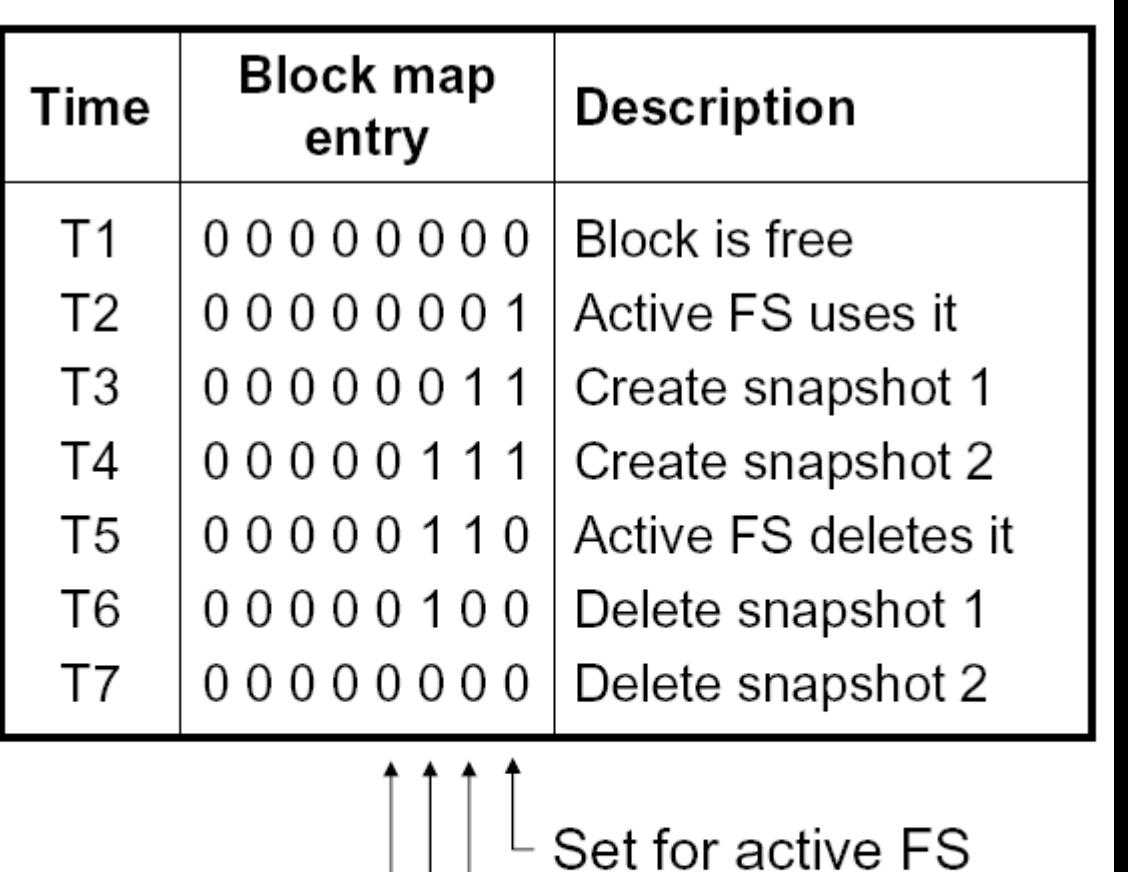

- Set for snapshot 1
- Set for snapshot 2
	- Set for snapshot 3

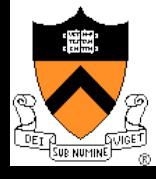

## Snapshot Creation

- ◆ Problem
	- Many NFS requests may arrive while creating a snapshot
	- File cache may need replacements
	- Undesirable to suspend the NFS request stream

### ◆ WAFL solution

- Before a creation, mark dirty cache data "in-snapshot" and suspend NFS request stream
- Defer all modifications to "in-snapshot" data
- Modify cache data not marked "in-snapshot"
- Do not flush cache data not marked "in-snapshot"

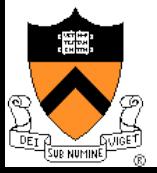

# Algorithm

### ◆ Steps

- Allocate disk space for "in-snapshot" cached i-nodes
	- Copy these i-nodes to disk buffer
	- Clear "in-snapshot" bit of all cached i-nodes
- Update the block-map file
	- For each entry, copy the bit for active FS to the new snapshot
- Flush
	- Write all "in-snapshot" disk buffers to their new disk locations
	- Restart NFS request stream
- Duplicate the root i-node
- ◆ Performance
	- Typically it takes less than a second
	- What if root i-node goes to disk before flushed blocks?

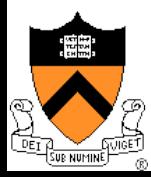

## Snapshot Deletion

- ◆ Delete a snapshot's root i-node
- ◆ Clear bits in block-map file
	- For each entry in block-map file, clear the bit representing the snapshot

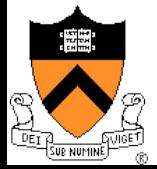

### Performance

#### ◆ SPEC SFS benchmark shows 8X faster than others

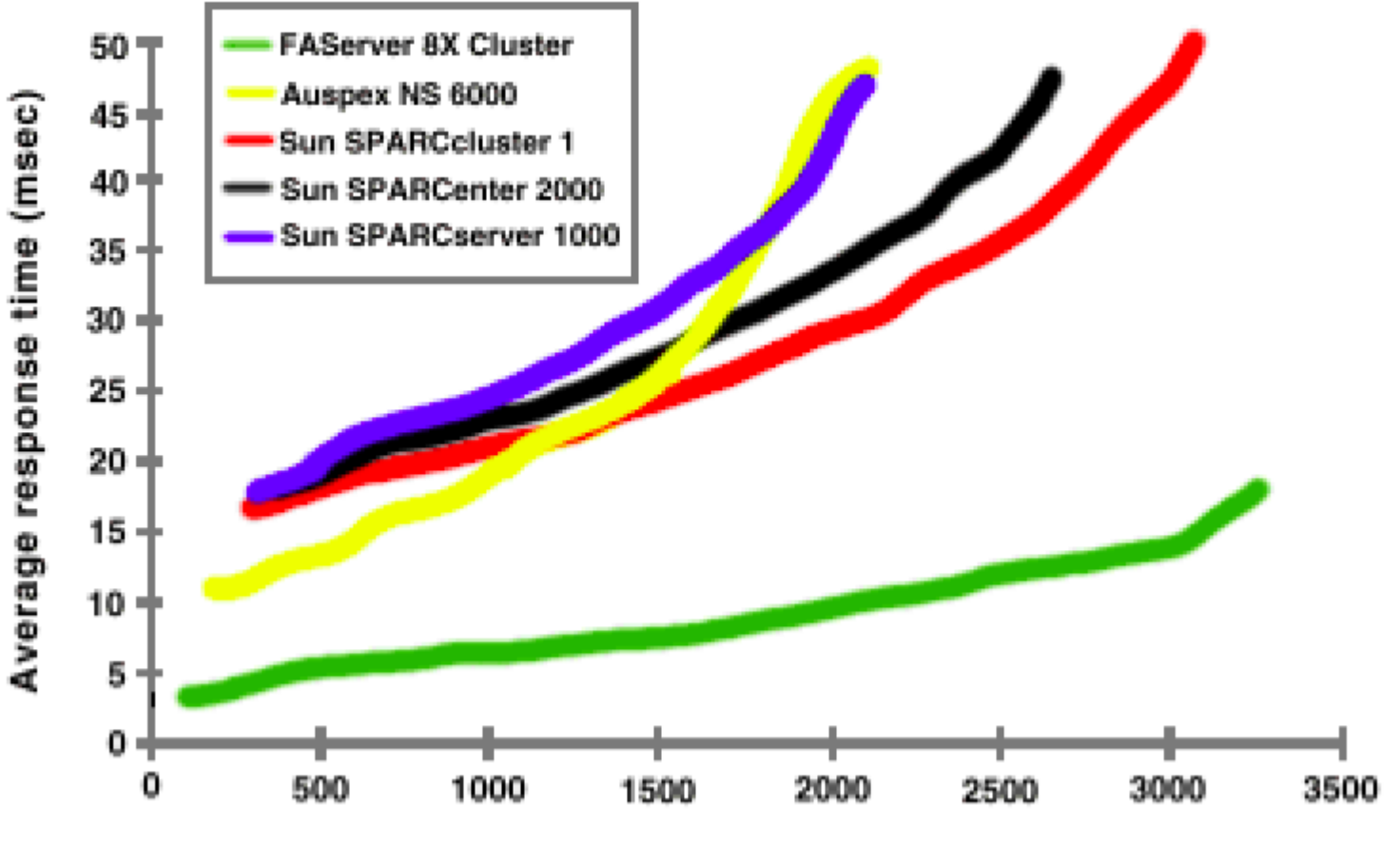

NFS operations/second

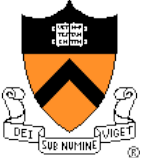

### Network File System

- ◆ Sun introduced NFS v2 in early 80s
- NFS server exports directories to clients
- ◆ Clients mount NFS server's exported directories (auto-mount is possible)
- ◆ Multiple clients share a NFS server

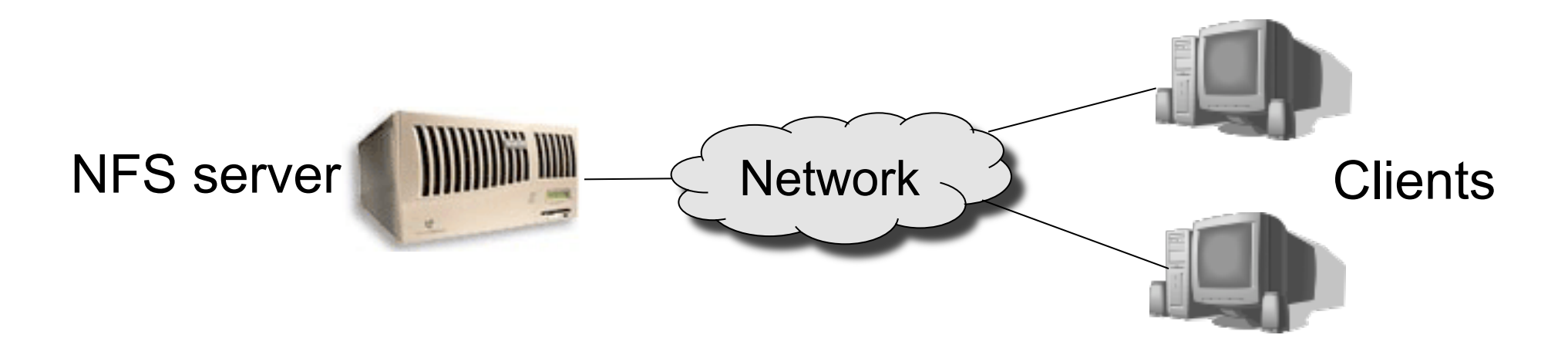

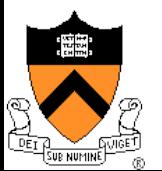

# NFS Protocol (v3)

- 1. NULL: Do nothing
- 2. GETATTR: Get file attributes
- 3. SETATTR: Set file attributes
- 4. LOOKUP: Lookup filename
- 5. ACCESS: Check Access Permission
- 6. READLINK: Read from symbolic link
- 7. READ: Read From file
- 8. WRITE: Write to file
- 9. CREATE: Create a file
- 10. MKDIR: Create a directory
- 11. SYMLINK: Create a symbolic link
- 12. MKNOD: Create a special device
- 13. REMOVE: Remove a File
- 14. RMDIR: Remove a Directory
- 15. RENAME: Rename a File or Directory
- 16. LINK: Create Link to an object
- 17. READDIR: Read From Directory
- 18. READDIRPLUS: Extended read from directory
- 19. FSSTAT: Get dynamic file system information
- 20. FSINFO: Get static file system Information
- 21. PATHCONF: Retrieve POSIX information
- 22. COMMIT: Commit cached data on a server to stable storage

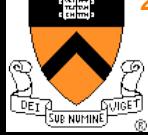

### NFS Protocol

- No open and close
- ◆ Use a global handle in the protocol
	- Read some bytes
	- Write some bytes
- **Questions** 
	- What is stateless?
	- Is NFS stateless?
	- What is the tradeoffs of stateless vs. stateful?

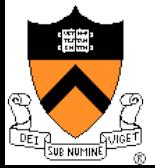

### NFS Implementation

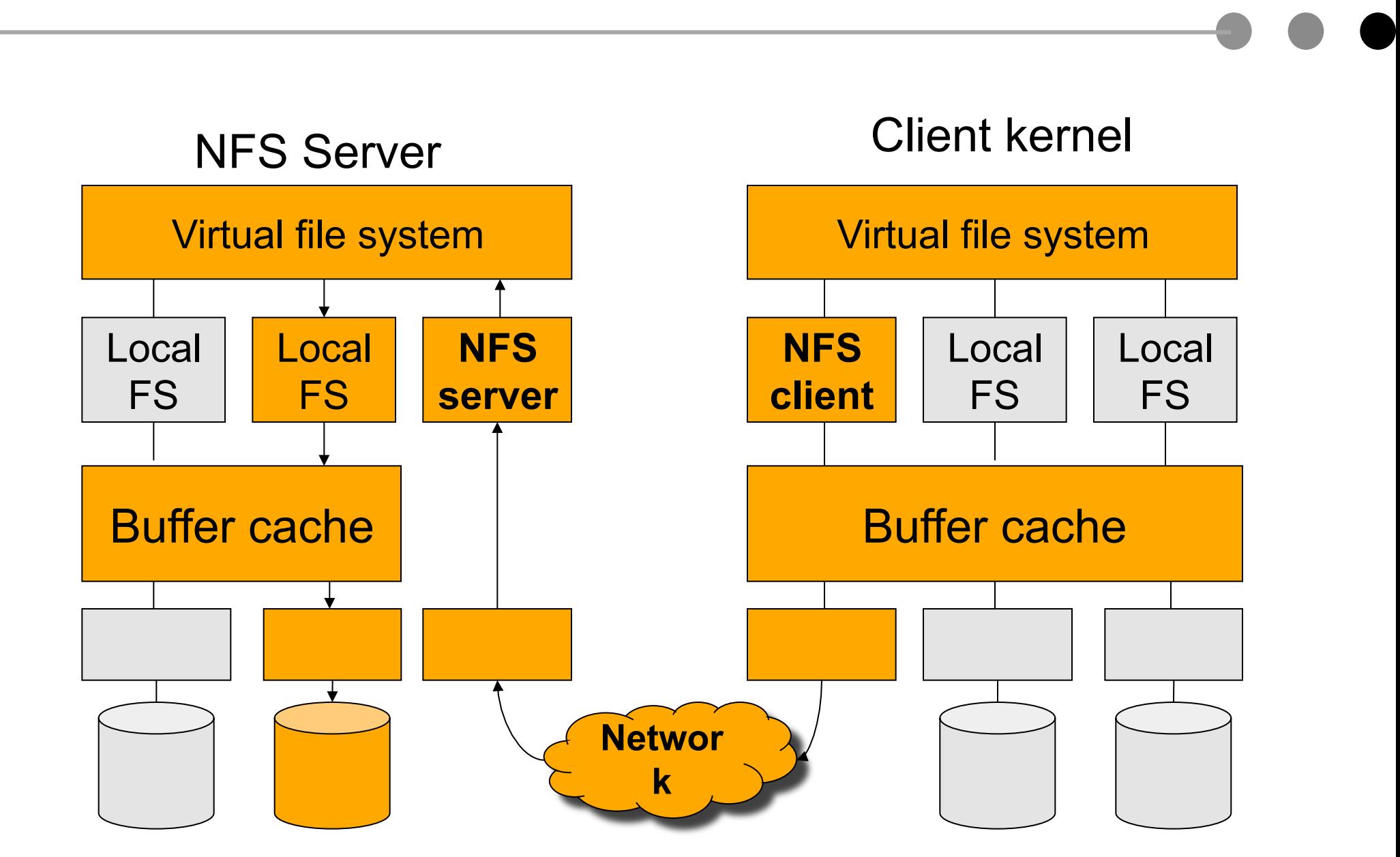

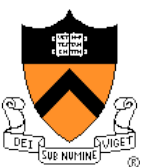

# NFS Client Caching Issues

### ◆ Client caching

- Read-only file and directory data (expire in 60 seconds)
- Data written by the client machine (write back in 30 seconds)
- Consistency issues
	- Multiple client machines can perform writes to their caches
	- Some cache file data only and disable client caching of a file if it is opened by multiple clients
	- Some implement a network lock manager

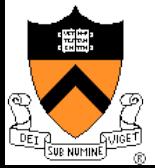

## NFS Protocol Development

#### ◆ Version 2 issues

- 18 operations
- Size: limit to 4GB file size
- Write performance: server writes data synchronously
- Several other issues
- ◆ Version 3 changes (most products still use this one)
	- 22 operations
	- Size: increase to 64 bit
	- Write performance: WRITE and COMMIT
	- Fixed several other issues
	- Still stateless

#### ◆ Version 4 changes

- 42 operations
- Solve the consistency issues
- Security issues
- **Stateful**

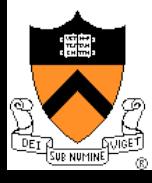

# Summary

### ◆ Consistent updates

- Transactions use a write-ahead log and write-behind to update
- Journaling file systems use transactions
- ◆ WAFL
	- Write anywhere layout
	- Snapshots have become a standard feature
- NFS
	- Stateless network file system protocol
	- Client and server caching

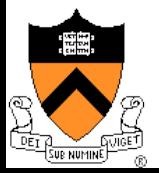

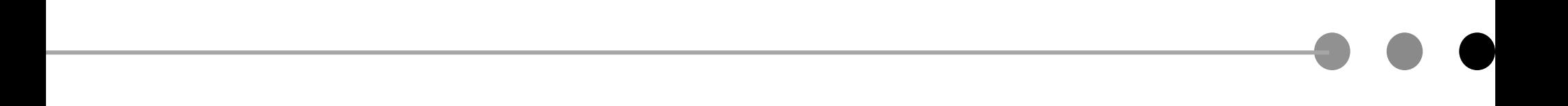

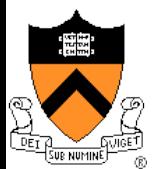